# Enabling Automatic Captioning on Youtube

Disclaimer: YouTube uses speech recognition technology to automatically create captions for the videos.

These automatic captions are generated by machine learning algorithms, so the quality of the captions may vary. Automatic captions might misrepresent the spoken content due to mispronunciations, accents, dialects, or background noise.

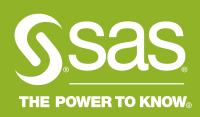

### Select Settings Button

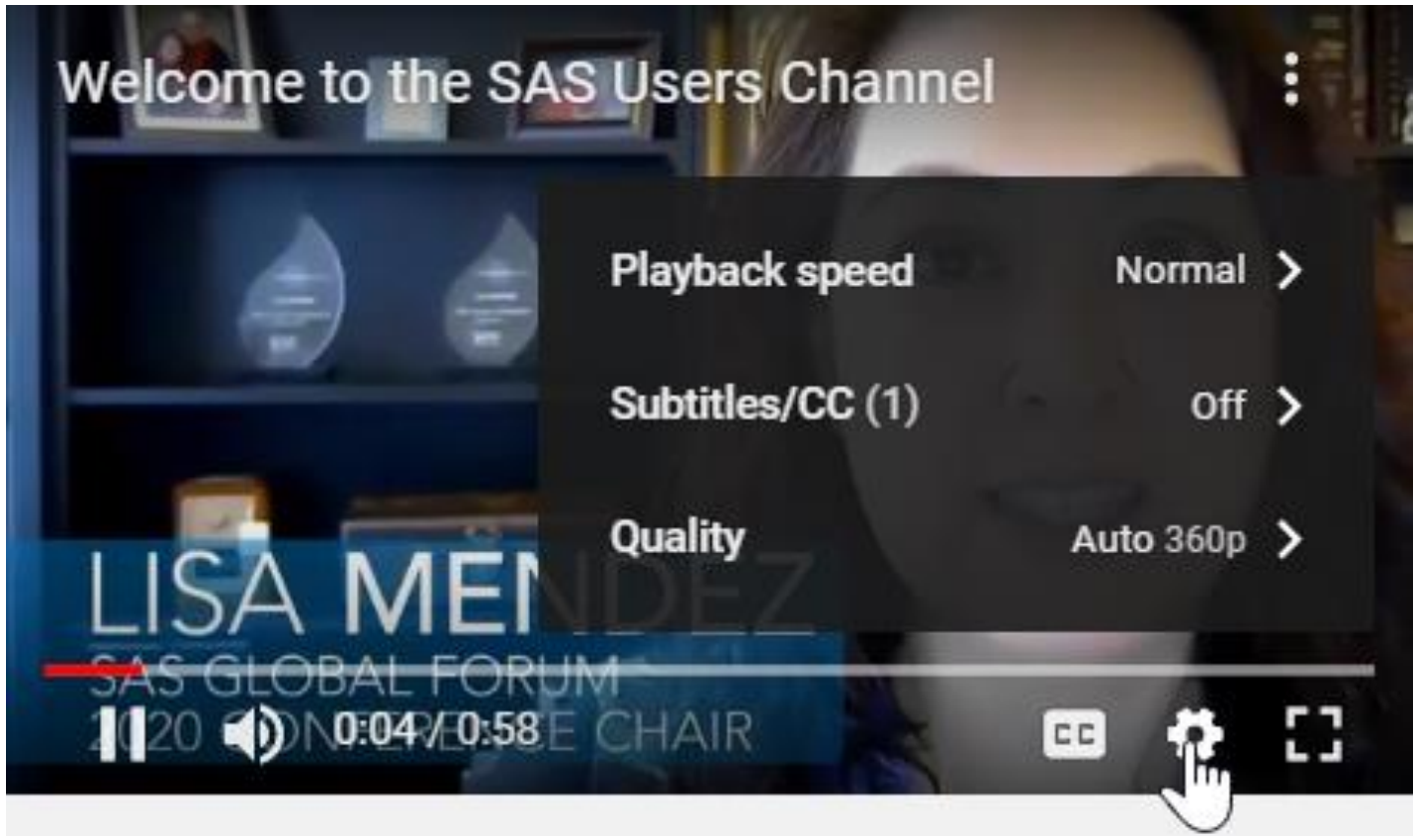

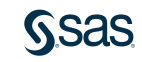

## Select "Subtitles/CC"

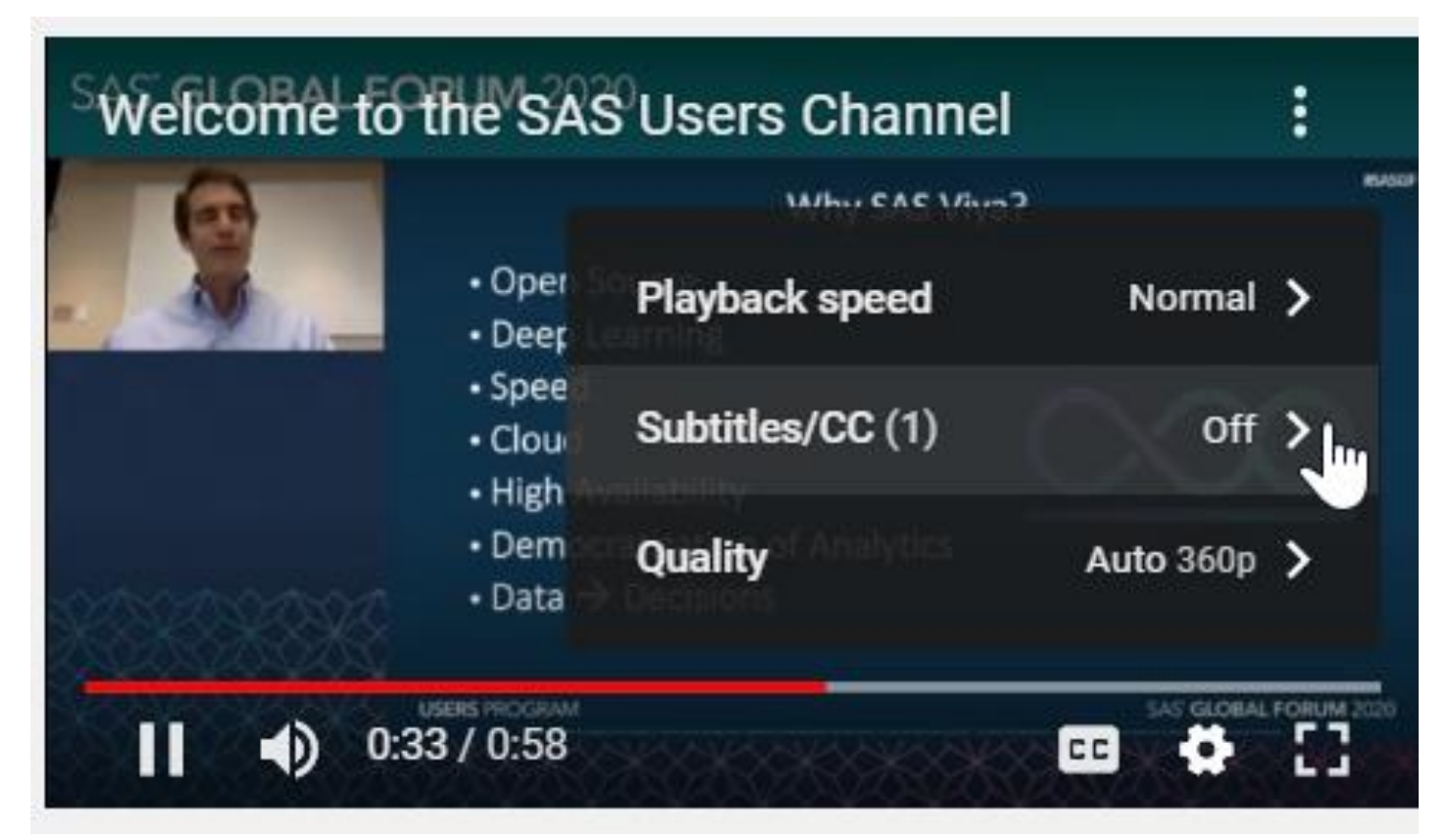

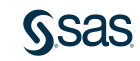

### Select "Auto-translate"

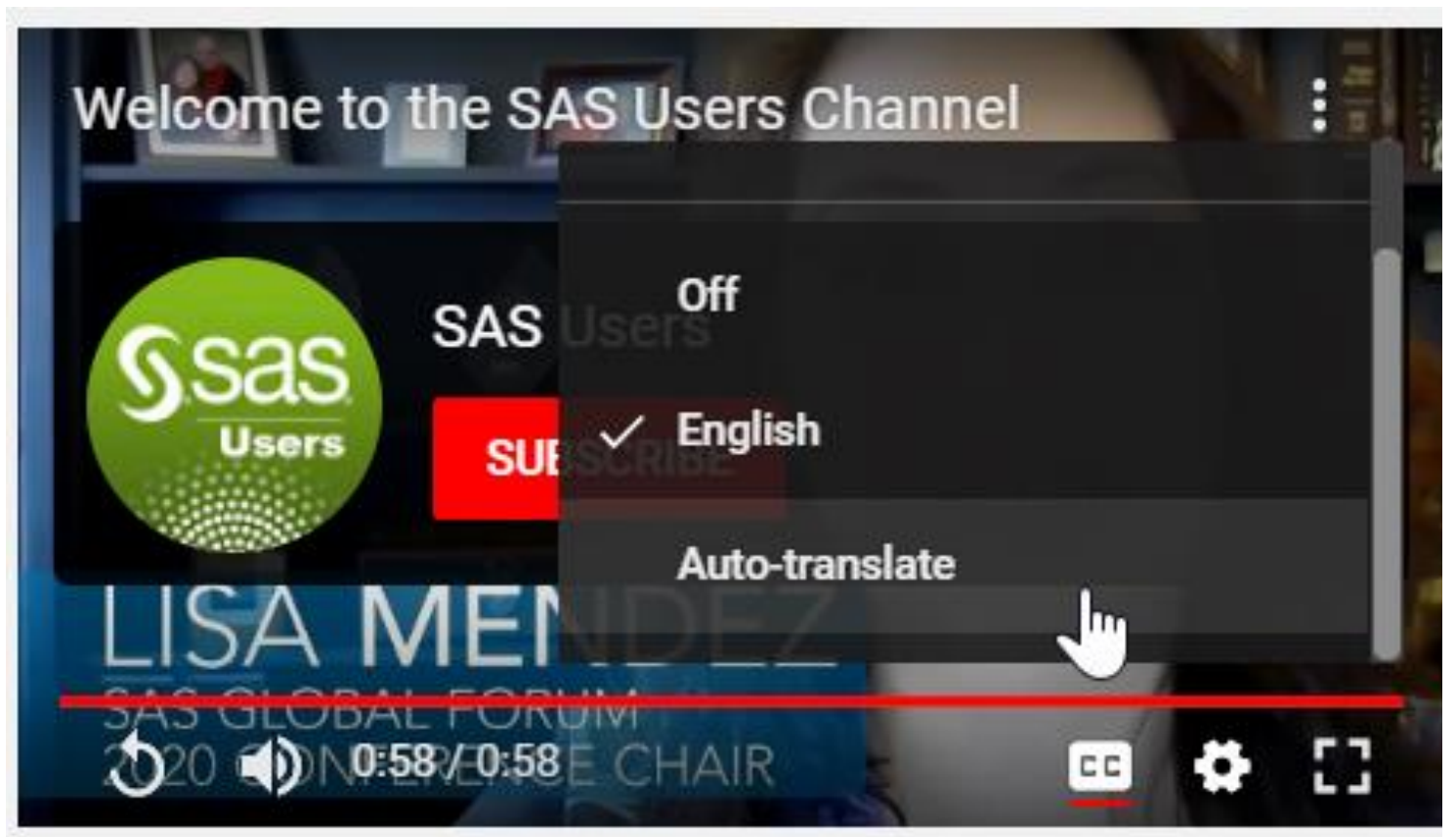

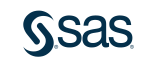

#### Select Your Language From an option of 109 languages

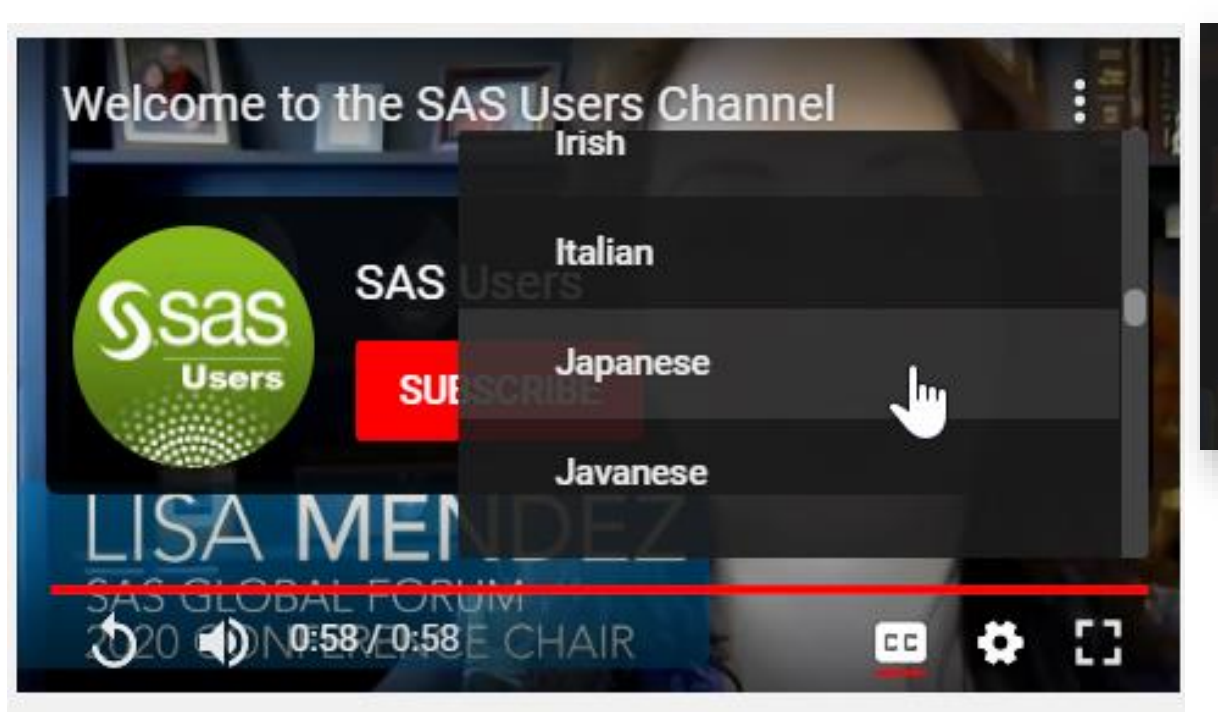

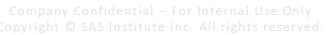

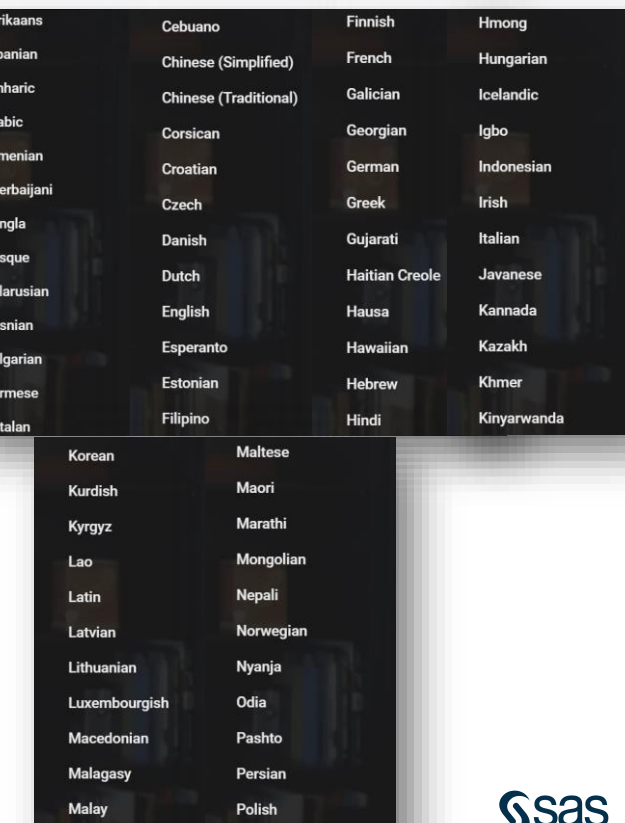

Portuguese

Malayalam

### Enjoy SAS Global Forum User Sessions!

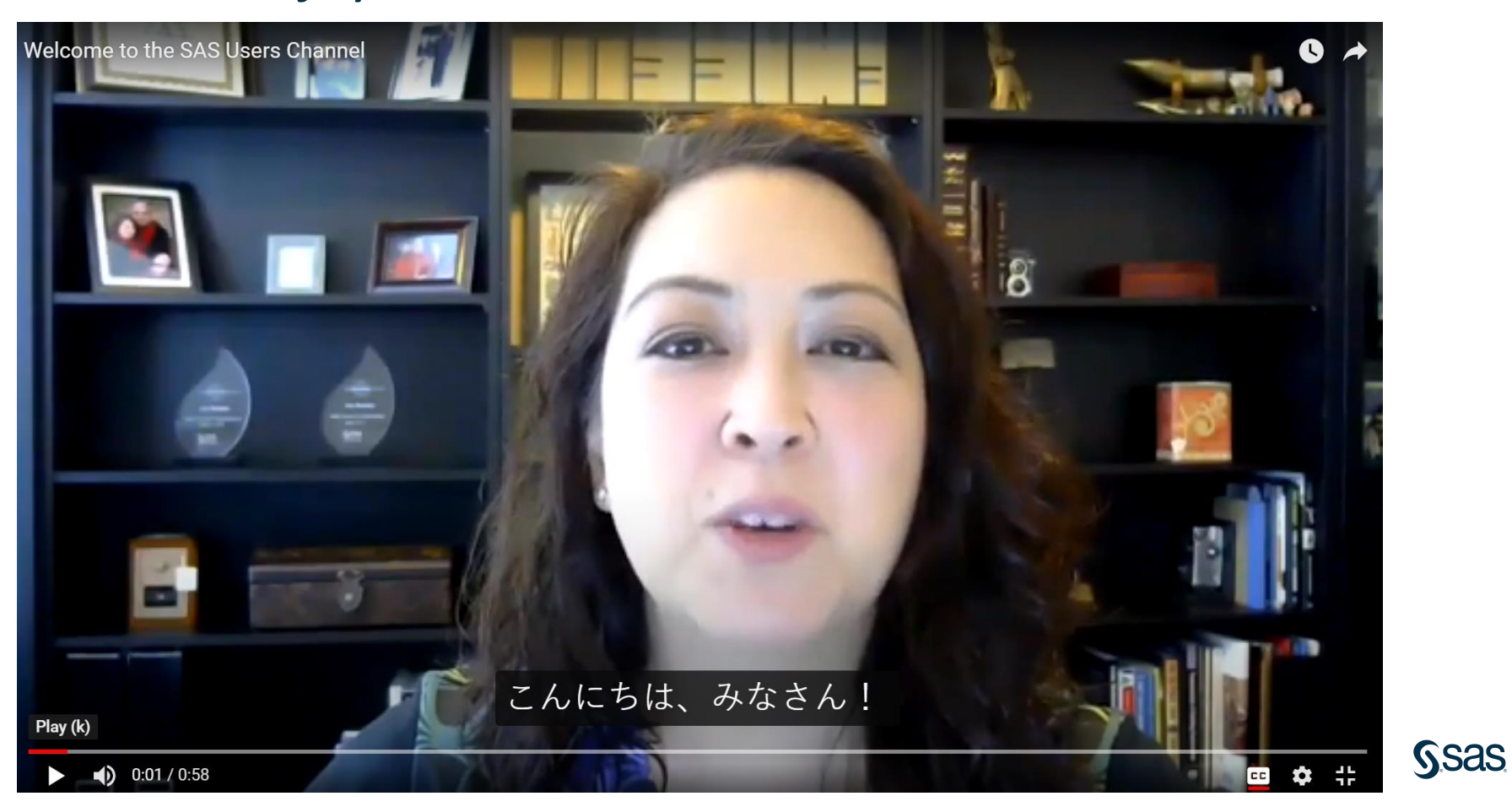